## **Xray 3.0.2 Release Notes**

## **8 February 2018**

The Xray for JIRA team announces the bug fix release of **Xray 3.0.2**.

Download the latest version

## Bug Fixes in this release

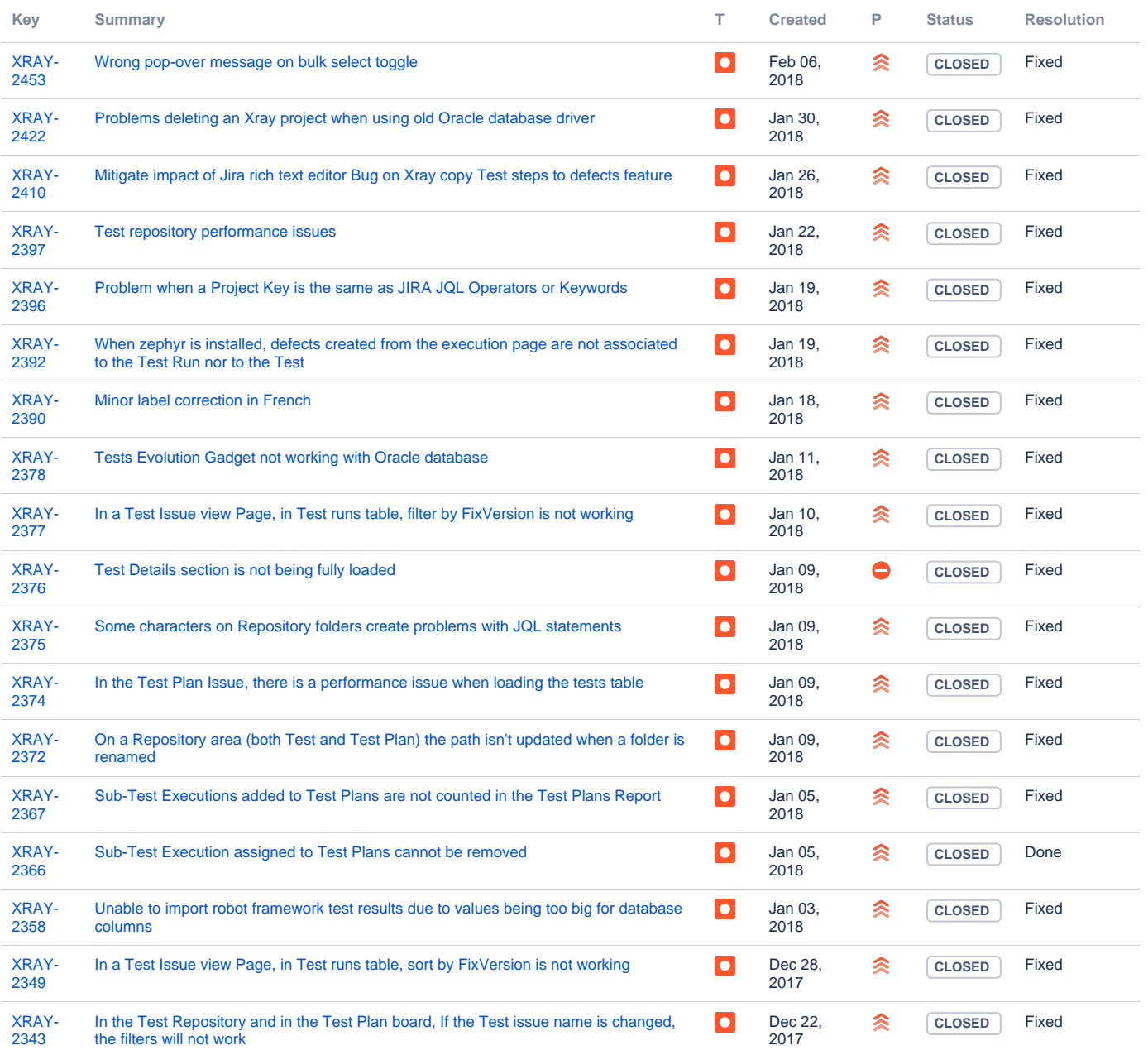

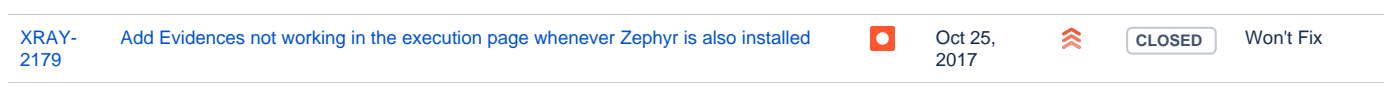

[19 issues](https://jira.getxray.app/secure/IssueNavigator.jspa?reset=true&jqlQuery=issuetype+in+%28bug%2C+improvement%29+and+fixversion+%3D+R3.0.2+&src=confmacro)